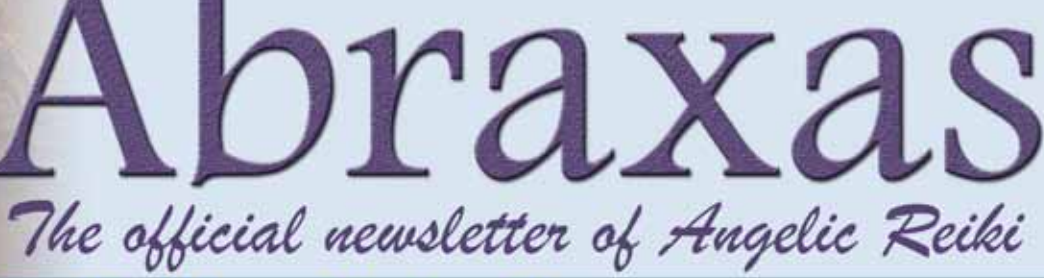

licreikinewsletter@gmail.com No.16, September 2016

Image: freeimages.com

mage: freeimages.com

### **Editorial by CHRISTINE CORE**

am looking again at exciting deeper<br>levels of truth that are to be found<br>in the Angelic Reiki manuals. When<br>teaching the 1 & 2 workshop I<br>included a discussion about the<br>meaning of LAW 1 of Djwhal Khul's Laws **am looking again at exciting deeper levels of truth that are to be found in the Angelic Reiki manuals. When teaching the 1 & 2 workshop I included a discussion about the and Rules of Healing.** 

**Kevin and I always did this. I recommend that the other Laws and Rules are read after the class and contemplated but not necessarily analysed. The language is very esoteric and not easy for the conscious mind to understand.**

**Law 1 states: "All disease is the result of inhibited soul life. This is true of all forms in all kingdoms." In other words, "All disease is caused by separation from Soul Self. No exceptions."**

**This invites some interesting questions:**

- How can I be separate from my Soul?
- What could make this happen?
- Why would it happen?

**n** If this has happened, what can be **done about it?**

**The first three questions here, I will be addressing at the conference as they are rather too complicated for this editorial. The answer to the last question is the purpose of all true healing (true healing as opposed to palliative).**

**Our Soul Self is our True Love of self. Somehow, this has got seriously compromised but there is no doubt as to the way back.**

*TRUE LOVE OF SELF*

**But most of us think that we need to be a certain way before we are totally Lovable. Love has to come first before the 'improvement'. One of the base emotions of us humans is unworthiness. When we see our negative critical thoughts, when we are aware of our anger, resentment, loneliness, confusion etc. judgment and criticism are often the first things there. What is needed is more love.** 

**How we manage to avoid it is truly amazing. We actually live in a bath of Love. It holds the universe together. In the Golden Heart Merkabah of Creation we can see how energy seems to move as a wave and that the energy of Love is a very specific wave. The science of Tesla** 

# HEALING Finding True Love

**and modern-day inventors like Winn Keech (developer of the contactless credit card) demonstrate that gravity is not a force that pulls us down, but a wave that we experience as a pushing, and that wave is the wave of True Love.**

**Our hearts have seven layers of muscle, all triggered by the electrical pulse from the nervous system. An energy is given off and it is the wave of Love.**

**Research done at Brandeis University, Boston, USA, has shown that inflammation in the body, which is the underlying cause of most disease, is** 

*angelicreikimagic.com*

**removed by a particular energy wave. Sadly, the biggest epidemic and most popular activity in the world is beating oneself up.**

*LOVE IS THE PATH, NOT THE DESTINY* **But when one walks the true path of Love you are already at your destiny.**

**This is the founding healing principle of Angelic Reiki, understood through the wisdom of sacred Merkabah and lived from the principles of Shamballa.**

**Stay in Love. Love to you all,**

Christine

## **By Claire Dixon**

n astonishing breakthrough in<br>the treatment of paralysis has<br>occurred in Sao Paolo, Brazil. A<br>team of researchers at the Walk<br>Again Project found that while working n astonishing breakthrough in the treatment of paralysis has occurred in Sao Paolo, Brazil. A team of researchers at the Walk with paraplegics who had been unable to work for at least five years, they were able to make a partial recovery by using an exoskeleton to retrain the brain.

The training consisted of a programme whereby patients spend one year learning to walk in the robotic device. Initially, the training intended for the patients to use the exoskeleton in day to day life to restore a level of mobility. However, the team found that after a year, some patients were reporting that they had increased sensation in areas previously afflicted by paralysis. Some reported that they could now walk with crutches, or needed catheters less frequently.

The scientists were not expecting the results but found using a brain-controlled exoskeleton helped to restore sensation and control below the level of injury.

A previous study found many who become paraplegic through trauma have many of their spinal nerves in place, which hints that these nerves actually repair themselves to a certain extent. The main problem seems to be that the brain stops talking to that region of the

# Paralysis breakthrough in Brazil

body after the trauma and does not resume after the nerves have healed. Such a breakthrough has huge potential for the way we understand trauma and healing. I am reminded of Richard Weber's groundbreaking work in Vibrational Medicine, where he speaks at length of how 4D technologies will eventually help us heal conditions and illnesses we don't yet understand. How prophetic he was.

The most interesting aspect of this story for me is that on a physical level, the body is healed, or functioning enough to resume walking – it is the belief, the lack of signal from the cortex to the afflicted area that prevents walking/movement. This underlines once and for all how crucial

belief is in our reality. It has the power to make us walk or not. Once we realise that this type of trauma can be recovered from, it will necessitate thinking about trauma in a different way – dare I say, a lighter way?

This is what we should use technology for, investigating and exploring the human condition. We must hold on to stories like these. The news is full of war and violence, yet here we have a real breakthrough into a new thinking paradigm. To me, this confirms we are changing, we are evolving – despite the many efforts to the contrary.

Full story: telegraph.co.uk/news/2016/ 08/11/brain-robot-training-triggerssurprise-improvement-in-paralysis/

# A glimpse of the divine pattern of creation

### **By Patti Silver**

*Christine wrote an article called "Birth and Death" in the March 2016 edition of Abraxas. The following article does, I believe, bring up interesting thoughts and questions relating to this...*

I have a friend who was recently admitted to hospital. He is an intelligent, rational man who has not done any spiritual work as such (though he undoubtedly is a spiritual being of high consciousness). He has no explanation for the following experience, which he had while in hospital.

He is in his 70s and was admitted with severe breathing difficulties. He had all sorts of tests but doctors could not find the cause. He felt so ill and was in so much pain he was convinced he was going to die; in fact, he would have been happy to die because of the pain! He was ready to go.

He had long talks with the consultant, who was aware of his thoughts about dying and he asked if he would be willing to take part in an experiment. They were trying to observe what happens at the moment of death, when the person actually leaves the body. My friend agreed as he felt sure it was his time to go. He was told by the consultant he'd definitely go, the experiment would work; it was going to happen.

He was taken out of the ward for the

procedure and found himself in some sort of machine, surrounded by a group of six or eight people. The consultant informed everyone that they were ready to proceed, and to "get into position". They arranged themselves into a formation. I asked my friend to describe the shape of this formation and it was the Vesica Pisces (interestingly, the Vesica Pisces symbolises the fusion of opposites, it is the doorway through the apparent polarities of the world).

He was lying down and was to be propelled feet-first into a tunnel – and what looked like a portal – that he could see ahead of him. It all looked quite dark.

Then he felt as though he was in a vortex of energy, the sound of which increased until it became a roar. He was meant to be carried along with the energy but for some reason he stayed behind – something went wrong and he felt as though he had broken the machine, it seemed to be breaking up.

He could tell by the alarm on the faces of the consultant and the others gathered there this was not supposed to happen, that "this man was not supposed to die after all", and they all dispersed rapidly as though they did not want to be associated with what had occurred. He was left on his own, feeling quite alarmed himself, and wondering what on earth was happening. He has no recollection of how he got

*angelicreikimagic.com*

back to the ward, but when he questioned what had happened, no one seemed to have any knowledge of what he was talking about. He could not get answers from anyone. He saw the consultant; when they had eye contact, it was as if they both knew what had occurred and knew that they were both aware of it but that it was taboo and unspoken territory.

My friend is now out of hospital and is well on the way to a full recovery.

Another interesting point about his time in hospital was that he could see, superimposed over everything in the ward, beautiful patterns made up of geometric shapes, fronds and swirls, in beautiful colours. These patterns were a bit like a kaleidoscope, in that one pattern would suddenly change into a completely different pattern and colour. He found it fascinating but could find no rational explanation for it. I feel that what he was seeing was the Divine pattern of creation (as explained and studied in the Merkabah workshop) as it manifests into this reality.

■ *Patti is a mum of four who lives in Cheshire. Her interests include writing and holistic therapies. Three years ago her spiritual path brought her to the modality of AR, followed by the Golden Heart Merkabah of Creation and the New Shamballa. Visit pattisilver.co.uk*

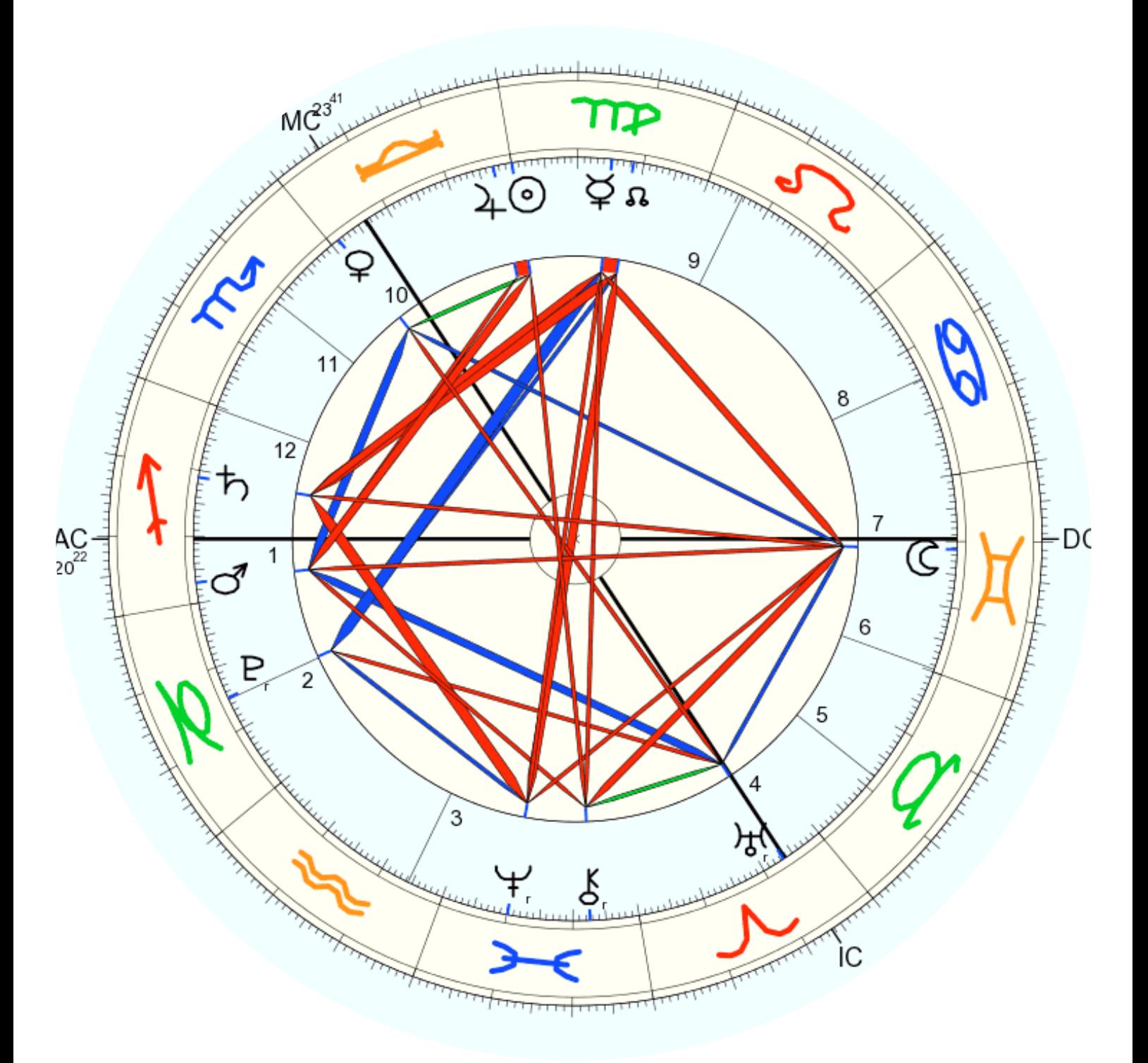

# Autumn equinox reading

### **By Claire Dixon**

The Sun is optimistic and idealistic<br>in 9th house Libra and coupled<br>with Jupiter, this duo will have a<br>tendency to be generous, buoyant<br>and overly-confident. The Sun at Equinox he Sun is optimistic and idealistic in 9th house Libra and coupled with Jupiter, this duo will have a tendency to be generous, buoyant will be in the last degree of Virgo, going into Libra shortly afterwards. There will be a tendency, especially amongst Librans and Virgos, to be a tad cavalier this quarter and/or to be overly focused on an ideal, rather than reality. Libra, in particular is susceptible to that.

The Sun makes a powerful square to Mars in Sagittarius conjunct the ASC. Mars in Sagittarius is a swashbuckling, devil-maycare energy that seeks the guts and the glory, and wants them yesterday! The Sun on the cusp of Virgo/Libra encapsulates the cautiousness of Virgo and the idealistic contemplation of Libra and this will irritate Mars greatly. Mars in Sagittarius always wishes to forge ahead, caring little for consequence. Sometimes, that energy is useful as it gets things moving and prevents stagnation.

In this chart, the Sun and Mars are both *Continued on p4*

*angelicreikimagic.com*

in positions where they are in danger of not having a clear grasp on reality and with it, the propensity to make foolish decisions. The Sun is too ideological, Mars too reckless and foolhardy in wanting to push forward. This may be tempered somewhat with Venus in Libra's sextile to Mars. Feminine wiles are more likely to temper Mars than the ideological reasoning of the Sun. Martian energy responds much better to sensuality than to logic. So the significance of intuition in countering these two forces will be heightened in this quarter.

#### *Continued from p3*

This season also sees yet another grand mutable cross between the moon in Gemini on the DC, Mercury and the North Node in 9th house Virgo, 12th house Saturn in Sagittarius, together with Neptune in Pisces in the third house. If you can remember the energy just after the Summer Solstice (just after the Brexit vote, for British readers), remember how intense and what a rollercoaster it was for the 10 days or so after? Well, the bad news is, we will be doing that again - but the good news is, as one of those planets is the moon and another is Mercury (a quick moving planet), the energy will break about two or three days after solstice.

The moon in Gemini square mercury in

#### **February 7th 2008**

*as we happen to be.*

*If we do not achieve enlightenment in this life.*

*When do we expect to achieve it?*

Enlightenment is who you are now, in this lifetime. It is in your face. To say, "I have not achieved enlightenment!" is like looking in the mirror and not seeing your reflection.

#### **February 8th 2008**

*Birth and death is a grave event; how transient is life! Every minute is to be grasped. Time waits for nobody.*

*Inscription on a Zen gong* It is interesting that these statements are inscribed on a gong, which one hits very hard to produce noise.

#### **February 9th 2008**

*Zen is life; to chase after Zen is like chasing one's own*

*shadow, and all the time one is running away from the Sun.*

*Alan Watts*

*Echu*

#### No comment needed.

#### **February 10th 2008 Finding the Footprints**

Through contemplating the Buddha's teachings of the essential Oneness of all things, the seeker starts to discover that the bull's footprints are obvious everywhere.

He has not yet found the bull, but he has discovered tracks. He has not yet achieved the Zen vision, but he has perceived the path. He has realised that, in the words of the Buddha, "with our thoughts we create the world."

At this stage the student starts to feel enthusiastic and optimistic, as if enlightenment is just around the next corner. Kuoan Shih-yuan writes:

*Footprints under trees by the riverbank,* Virgo suggests there will be a tendency to suppress feelings, to the extent that we may see some type of hidden hysteria/delusions/paranoia in the collective. Mercury in Virgo at the top of the chart suggests that while outwardly we may attempt to present a measured approach to the world and be intelligent, considered, inwardly many illogical fears stalk the psyche. This is represented by Gemini moon on the descendent, which in this position suggests lack of communication with self. This effect is intensified by Neptune in Pisces in the third house adding mystery, deception and obfuscation in the mutable cross mix.

Neptune rules the collective, so this placement suggests that lots of lies will be told and communicated to the masses

# *It is a rare privilege to the born human,* **Some Zen wisdom**

**Abraxas continues its exploration of posts from Kevin Core's blog, which he started in January 2008 and focuses on a book by Tim Kreke called Zen Wisdom. A quote is followed by Kevin's explanation. Visit shamballazen.bl** 

*amongst the fragrant grasses, in the remote mountains.*

*These tracks are as omnipresent as the sky*

*and as obvious as my own nose.*

Through the guidance of the Buddha's wisdom the oxherd has come to understand something - he has found footprints. He has realised that just as many objects are made from one metal, so all things in the objective world are reflections of the self.

tween truth and falsehood. He has found the path but not yet entered the gate.

The great Indian sage Bodhidharma was the 28th Buddhist Patriarch. In the sixth century he visited China and became the first Patriarch of Zen.

Buddhism was already well-established in China as a religion, but they had never had an enlightened master, so the Buddhist Emperor Wu was very eager to meet Bodhidharma.

He invited the sage to his palace and asked him, "I have built many monasteries, performed countless good deeds, and been a generous patron of Buddhism. What merits have I earned?" Bodhidharma replied, "None whatsoever."

#### **February 11th 2008**

*The astonished Emperor Wu asked Bodhidharma, "What is the holy truth of Buddhism?" Bodhidharma replied, "Limitless emptiness - and nothing holy in it."*

Here Bodhidharma defines Buddhism as emptiness, the Absolute. To judge something as holy or unholy is to form an opinion.

To form an opinion is to lock-up natural order, to lock up Life.

(yeah, I know, but think more lies than usual). Only Saturn could bring some reality and practicality to this situation and in Sagittarius this is a wise and philosophical placement for Saturn. However, this autumn he is stuck in the 12th house, indicating that truth will potentially be reaching the masses but it will be maligned and undermined. Be wary of the mainstream media in particular this autumn – take everything with a tonne of salt!

This leaves Chiron, Uranus and Pluto. Chiron inconjunct Neptune in the third house indicates that any healing potential this quarter will be subsumed by Neptune and the mutable cross. Uranus is trining Mars, lending intellectual force and revolutionary zeal to the Martian thrusting noted earlier.

Uranus is opposite Venus in Libra, suggesting that the most interesting energy interaction this quarter will be between the revolutionary zeal of Uranus and harmonising effort of Venus. These are revolutionary times folks, the energy is so crazy around these quarter and cross quarter days, there is no telling what can happen. But basically, Mars and Uranus are leading the charge this quarter to get everything out in the open, while Libra is attempting to constrain them via ideology and logic, and a desire to not upset the status quo, which is not necessarily a bad thing. However, these two opposing forces are stirring up untold amounts of emotion, represented by the Moon and Neptune.

Lastly, Pluto, as ever, shows us the way through these chaotic times as the driver of evolution and revolution/change. In Capricorn, Pluto is more ruthless than ever. Pluto strips us down to the essentials, it is the ruler of Hallowe'en/Samhain, the death time, that is all that can survive the winter. So, focusing on basics is key and this is emphasised by Pluto's second house position, which is about values. For now, just cherish what you truly value, your family, your friends, any material security you have, your health - whatever makes you feel glad to get up in the morning, even if it's stamp collecting.

Pluto trines Mercury and North node in Virgo and the north node shows where we need to go. In Virgo, it is to develop and change our attitudes towards the Earth and how we interact with her, how we live on her in a way that accommodates all peoples. This is what is coming, so we need to concentrate on what we value to increase it in the world.

*We hope you've enjoyed the autumn equinox edition and we'll be back on the winter solstice. It will be the last newsletter put together by Claire and Phil, who are stepping down after three years. If anyone is interested in getting involved, email angelicreikinewsletter@gmail.com*

However, he cannot discriminate be-